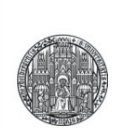

# **AC BEHAVIOR OF COMPONENTS**

#### AC Behavior of Capacitor

■ Consider a capacitor driven by a sine wave voltage:

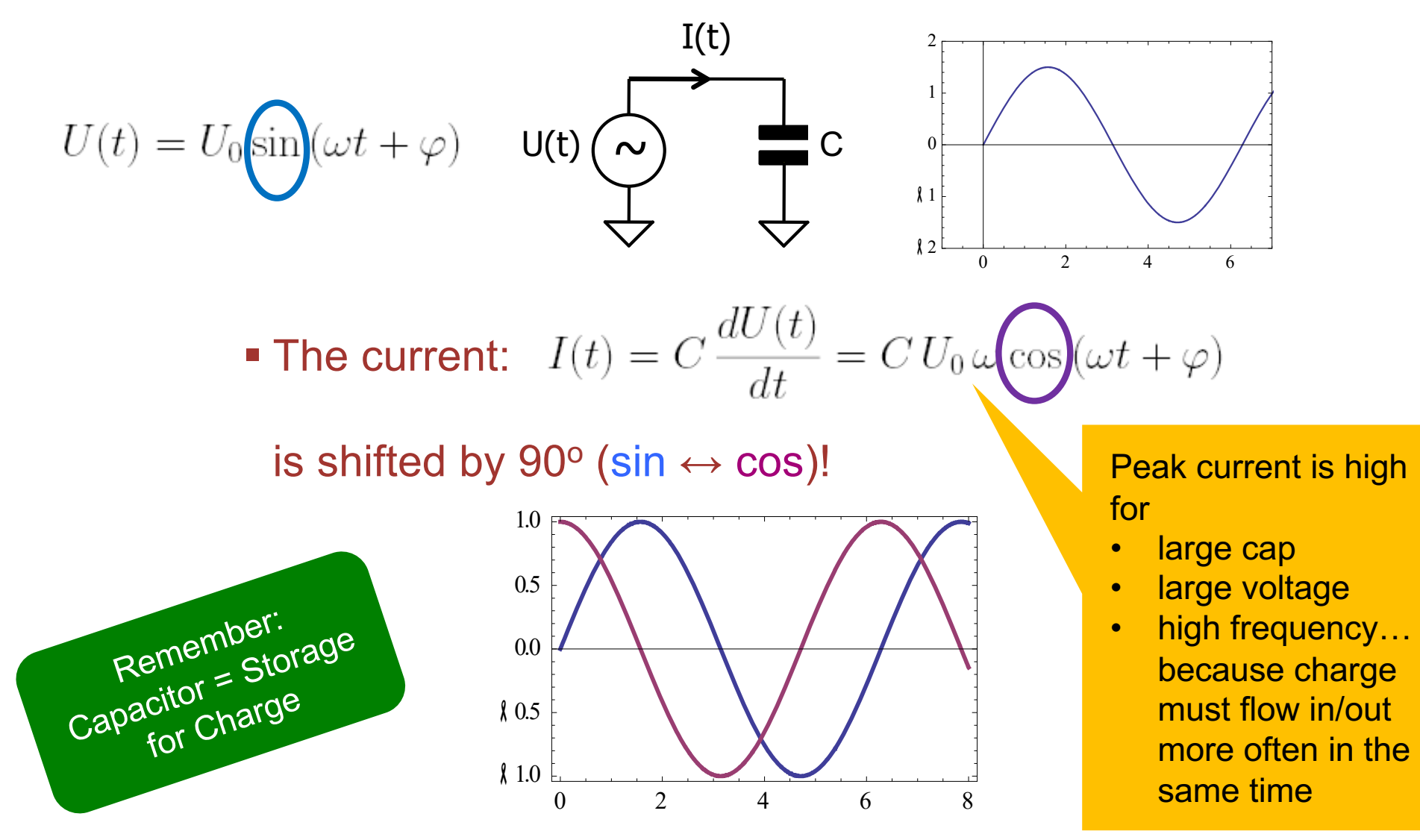

RUPRECHT-KARLS-**UNIVERSITÄT** HEIDELBERG

#### Complex Impedance

§ To simplify our calculations, we would like to extend the relation  $R = U/I$  to capacitors, using an **impedance**  $Z_C$ .

§ In order to get the **phase** right, we use **complex** quantities:

 $U(t) = U_0 \sin(\omega t + \varphi) \quad \leadsto \quad U_0 \cdot e^{i(\omega t + \varphi)} = U_0 [\cos(\omega t + \varphi) + i \sin(\omega t + \varphi)]$ Euler Equation!

for voltages and currents.

• By mixing complex and real parts, we can mix sin() and cos() components and therefore influence the phase.

- § Note: Often 'j' is used instead of 'i' for the complex unit, because 'i' is used as current symbol…
- Often 's' is used for i $\omega$  (or j $\omega$ )

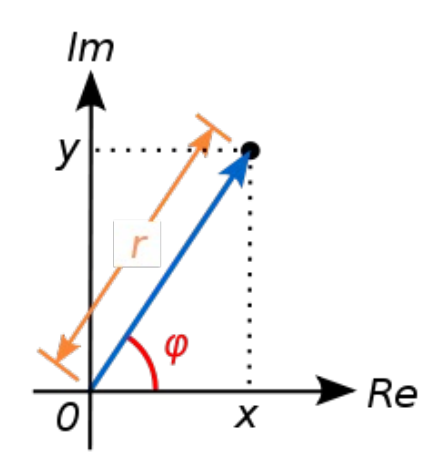

§ To find ('back') the **amplitude** of such a complex signal, we calculate the length (**magnitude**) of the complex vector as

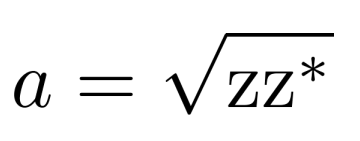

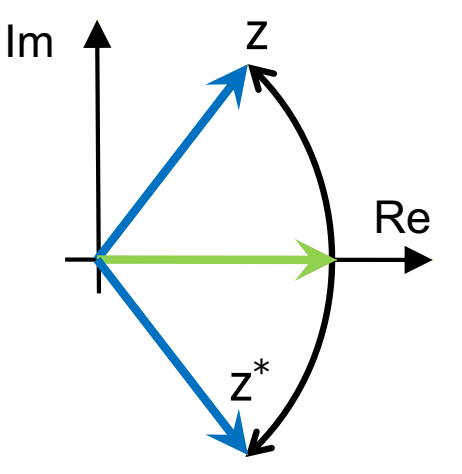

§ To get the **phase**, we use real and imaginary parts:

$$
\varphi = \mathrm{atan}\left(\frac{\mathrm{Im}(z)}{\mathrm{Re}(z)}\right)
$$

Note: this simple formula works only in 2 quadrants. You may have to look at the signs of Re(z) and Im(z)

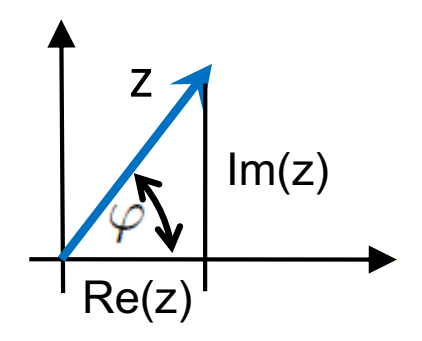

## Hints for Mathematica

- Mathematica knows complex arithmetic
- § Useful Functions are **Abs[]** and **Arg[]**
	- Remember: Imaginary Unit is typed as **ESC i i ESC**
- § If you want to simplify expression, Math. has to **know** that expressions like w, R, C, U are **real** (or even positive)

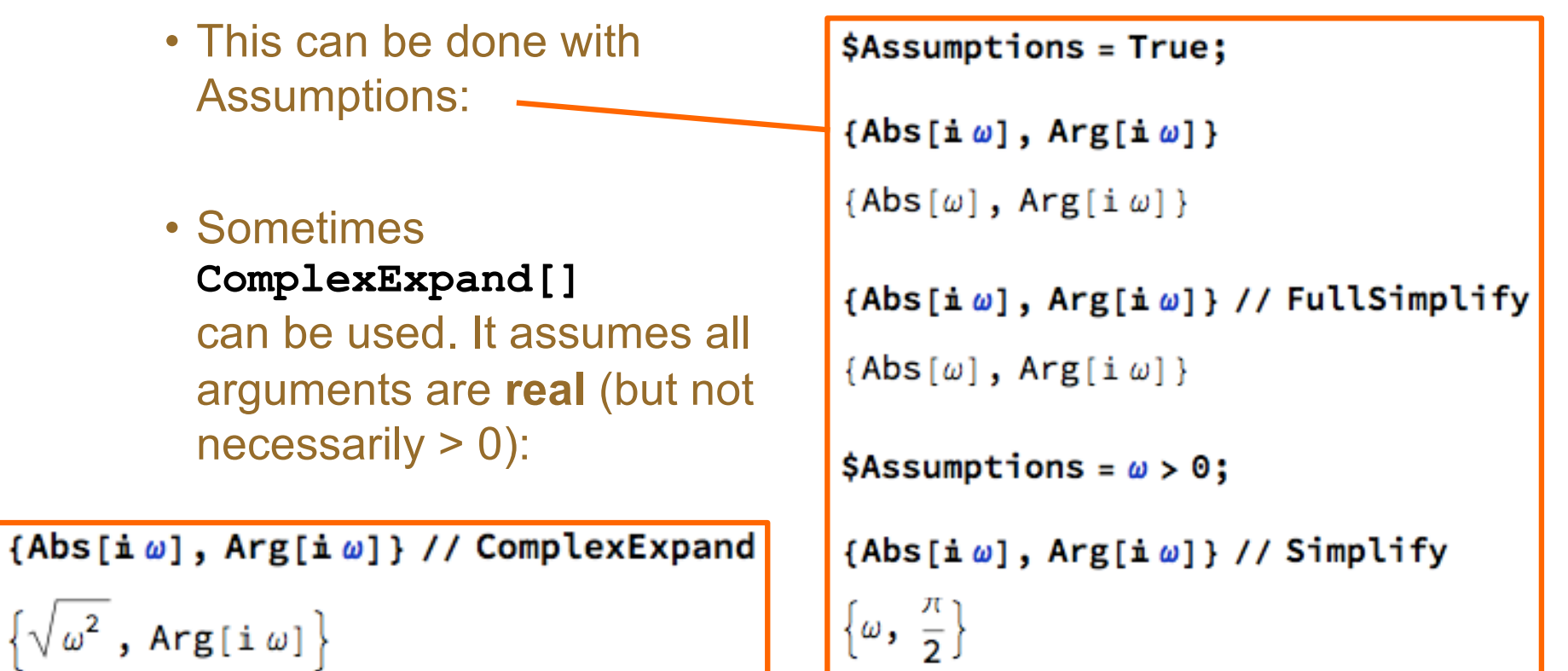

### Complex Impedance of the Capacitor

§ We know that

$$
I(t) = C \frac{dU(t)}{dt}
$$

$$
\blacksquare \text{ With } U(t) = U_0 \cdot e^{i(\omega t + \varphi)}
$$

we have  $I(t) = CU'(t) = C \cdot U_0 \cdot i\omega \cdot e^{i(\omega t + \varphi)}$ 

■ Therefore

$$
Z_C = \frac{U(t)}{I(t)} = \frac{1}{i\omega C} = \frac{1}{sC}
$$

§ Similar:

 $Z_L = i \omega L = s L$ 

The impedance of a capacitor becomes very small at high frequencies

CCS - Basics P. Fischer, ZITI, Uni Heidelberg, Seite 6

### Checking this again for a Capacitor

■ For an input voltage (sine wave of freq.  $\omega$ ) with phase  $\varphi$ = 0

$$
U(t) = U_0 e^{i\omega t}
$$
  
we have 
$$
I(t) = \frac{U(t)}{Z_C} = U_0 e^{i\omega t} \cdot i\omega C
$$

■ The amplitude of I(t) is  
\n
$$
|I| = \sqrt{I(t)I^*(t)}
$$
\n
$$
= \sqrt{U_0 e^{i\omega t} \cdot i\omega C \times U_0 e^{-i\omega t} \cdot (-i)\omega C}
$$
\n
$$
= \sqrt{U_0^2 e^{i\omega t} e^{-i\omega t} \cdot (i\omega C)(-i\omega C)}
$$
\n
$$
= U_0 \omega C
$$

• The phase is (quite complicated...):

$$
\varphi_I = \operatorname{atan}\left(\frac{Im(I)}{Re(I)}\right) = \operatorname{atan}\left(\frac{U_0 \omega C \cos(\omega t)}{-U_0 \omega C \sin(\omega t)}\right) = -\operatorname{atan}\left(\frac{1}{\tan(\omega t)}\right) = \omega t - \frac{\pi}{2}
$$

### Simplifying even more

- As we have just seen, the  $U(t) = U_0 e^{i\omega t}$  propagates trivially to the output.
- § We therefore drop this part in the future and just use '1'!

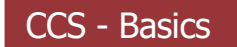

### Recipe to Calculate Transfer Functions

- Replace all component by their complex impedances (1/(sC), sL, R)
- Assume a unit signal of '1' at the input

(in reality it is  $U(t) = U_0 e^{i\omega t}$ )

- Write down all node current equations or current equalities using Kirchhoff's Law (they depend on s)
	- You need N equations for N unknowns
- Solve for the quantity you are interested in (most often  $V_{out}$ )
- Analyze the result (amplitude / phase / ...)

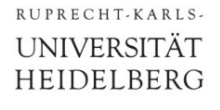

### Example: Low Pass (without load)

■ Consider R  $V_{\text{in}}$   $V_{\text{out}}$   $C \mid I_{\text{C}} \mid V_{\text{out}}$ IR  $I_{\rm C}$  $I_{\text{out}} = 0$ 

■ We have only *one* unknown: v<sub>out</sub>

■ Current equality at node v<sub>out</sub>:  $\frac{v_{\text{in}} - v_{\text{out}}}{R} = I_R = I_C = v_{\text{out}} s C$ 

Solve for 
$$
v_{\text{out}}
$$
:  $v_{\text{in}} - v_{\text{out}} = v_{\text{out}} sCR$   
\n
$$
v_{\text{in}} = v_{\text{out}} (1 + sCR)
$$
\n
$$
\frac{v_{\text{out}}}{v_{\text{in}}} = H(s) = \frac{1}{1 + sCR}
$$

## Mathematica Hint

§ Write down each node equation (here only one):

$$
EQ1 = \frac{\text{vin}-\text{vout}}{R} = \text{vout } s \text{ C};
$$

§ Solve them:

Solve[EQ1, vout] // First

$$
\left\{ \text{vout} \rightarrow \frac{\text{vin}}{1 + \text{CR s}} \right\}
$$

• Define a transfer function:

$$
H[s_1] = \frac{\text{vout}}{\text{vin}} \, / \, . \, *
$$

$$
\frac{1}{1 + C \, R \, s}
$$

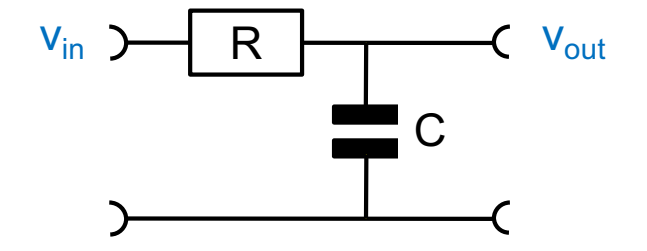

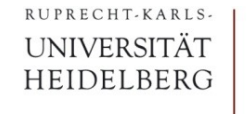

#### Low Pass as 'complex' voltage divider

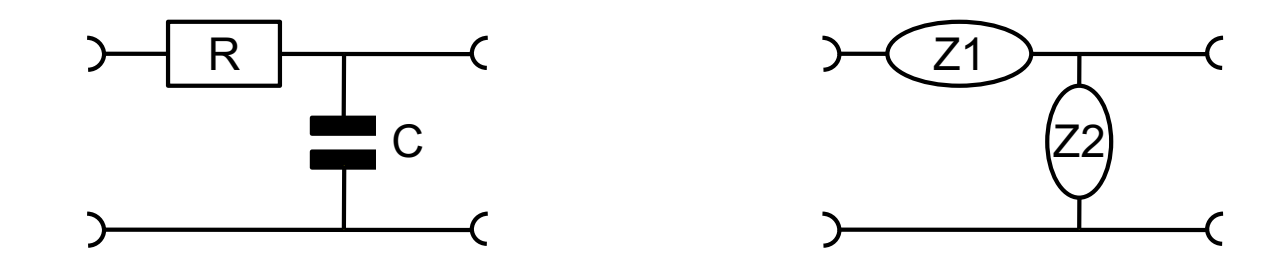

- The LowPass can be seen as a 'AC' voltage divider with two impedances  $Z_1 = R$  and  $Z_2 = 1/sC$
- Using the voltage divider formula, we get

$$
H(s) = \frac{v_{\text{out}}}{v_{\text{in}}} = \frac{Z_2}{Z_2 + Z_1} = \frac{\frac{1}{sC}}{\frac{1}{sC} + R} = \frac{1}{1 + sRC} = \frac{1}{1 + i\frac{\omega}{\omega_0}}
$$

with  $\omega_0 = 1/(RC)$ , the 'corner frequency'.

• This is the same as before...

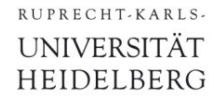

## The HIGH Pass

■ By exchanging R and C, low frequencies are blocked and high frequencies pass through.

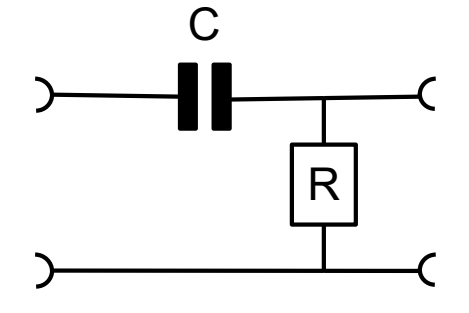

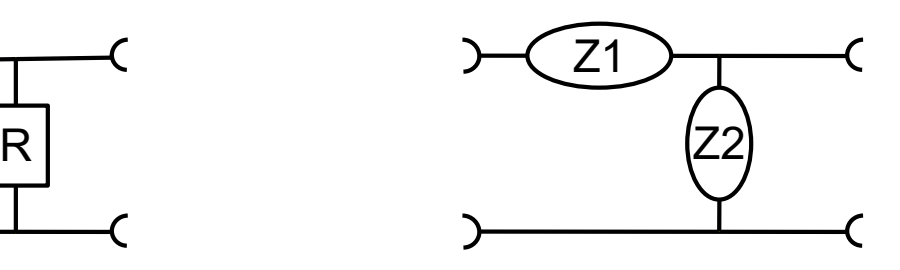

$$
\bullet \text{ We get } H_{HP} (s) = \frac{R}{R + \frac{1}{sC}} = \frac{sRC}{1 + sRC}
$$

§ This is the (first order) 'High-Pass'.

# A More Complicated Example

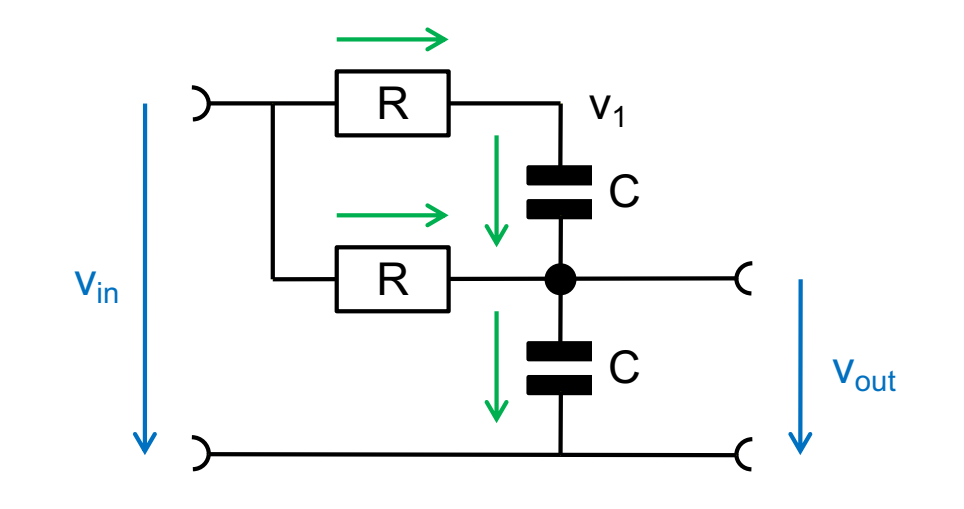

 $\bullet$  We now have *two* unknowns:  $v_1$ ,  $v_{out}$ 

$$
EQ1 \left( \mathbf{Q} \mathbf{v}_1 \right) : \frac{\mathbf{v}_{\text{in}} - \mathbf{v}_1}{R} = (\mathbf{v}_1 - \mathbf{v}_{\text{out}}) sC
$$
  

$$
EQ2 \left( \mathbf{Q} \mathbf{v}_{\text{out}} \right) : (\mathbf{v}_1 - \mathbf{v}_{\text{out}}) sC + \frac{\mathbf{v}_{\text{in}} - \mathbf{v}_{\text{out}}}{R} = \mathbf{v}_{\text{out}} sC
$$

**Eliminating**  $v_1$  **gives:** 

$$
H(s) = \frac{1 + 2RC s}{1 + 3RC s + (RC)^2 s^2}
$$

§ This is a *second order* TF. (order = max. exponent of s)

RUPRECHT-KARLS-UNIVERSITÄT HEIDELBERG

#### The same using Mathematica

§ Node equations (here 2):

$$
EQ1 = \frac{\text{vin} - \text{v1}}{R} = (\text{v1 - vout}) \text{ sC};
$$

$$
EQ2 = \frac{\text{vin} - \text{vout}}{R} + (\text{v1 - vout}) \text{ sC} = \text{vout}
$$

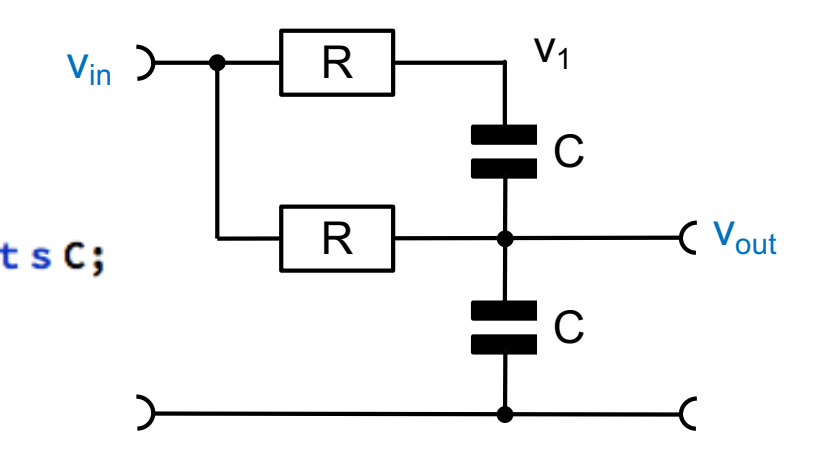

■ Solve them:

Solve[{EQ1, EQ2}, {vout, v1}] // First

{vout →  $-\frac{-\text{vin}-2 \text{ C R s vin}}{1+3 \text{ C R s}+C^2 R^2 s^2}$ ,  $v1 \rightarrow \frac{(1+3 \text{ C R s}) \text{ vin}}{1+3 \text{ C R s}+C^2 R^2 s^2}$ }

• Define a transfer function:

$$
H[s_1] = \frac{\text{vout}}{\text{vin}} / . % // Simplify
$$
  

$$
\frac{1 + 2 \text{ C R s}}{1 + 3 \text{ C R s} + C^2 R^2 s^2}
$$

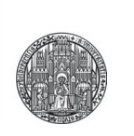

# **BODE PLOT**

## Transfer Function (TF)

- § The **transfer function** of a *linear, time invariant* system visualizes how the **amplitude** and **phase** of a **sine wave**  input signal of **constant frequency** w appears at the output
- The frequency remains unchanged
- The transfer function  $H(\omega)$  contains
	- The phase change  $\Phi(\omega)$
	- The gain  $v(\omega)$  = amp\_in / amp\_out  $(\omega)$

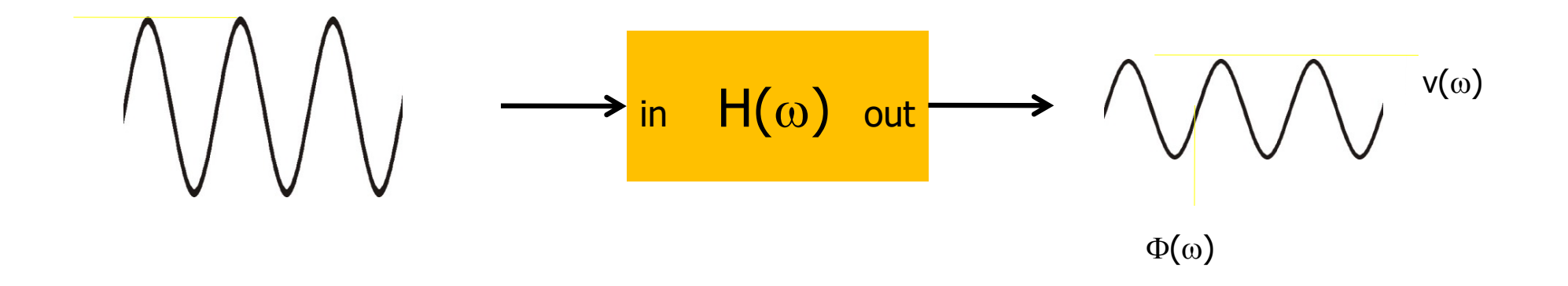

### Bode Diagram: Definition

■ The Bode Plot shows gain (+ phase) of the transfer function

- § The frequency (x-axis) is plotted **logarithmically**
- § Gain is plotted (y-axis) **logarithmically**, often in **decibel**

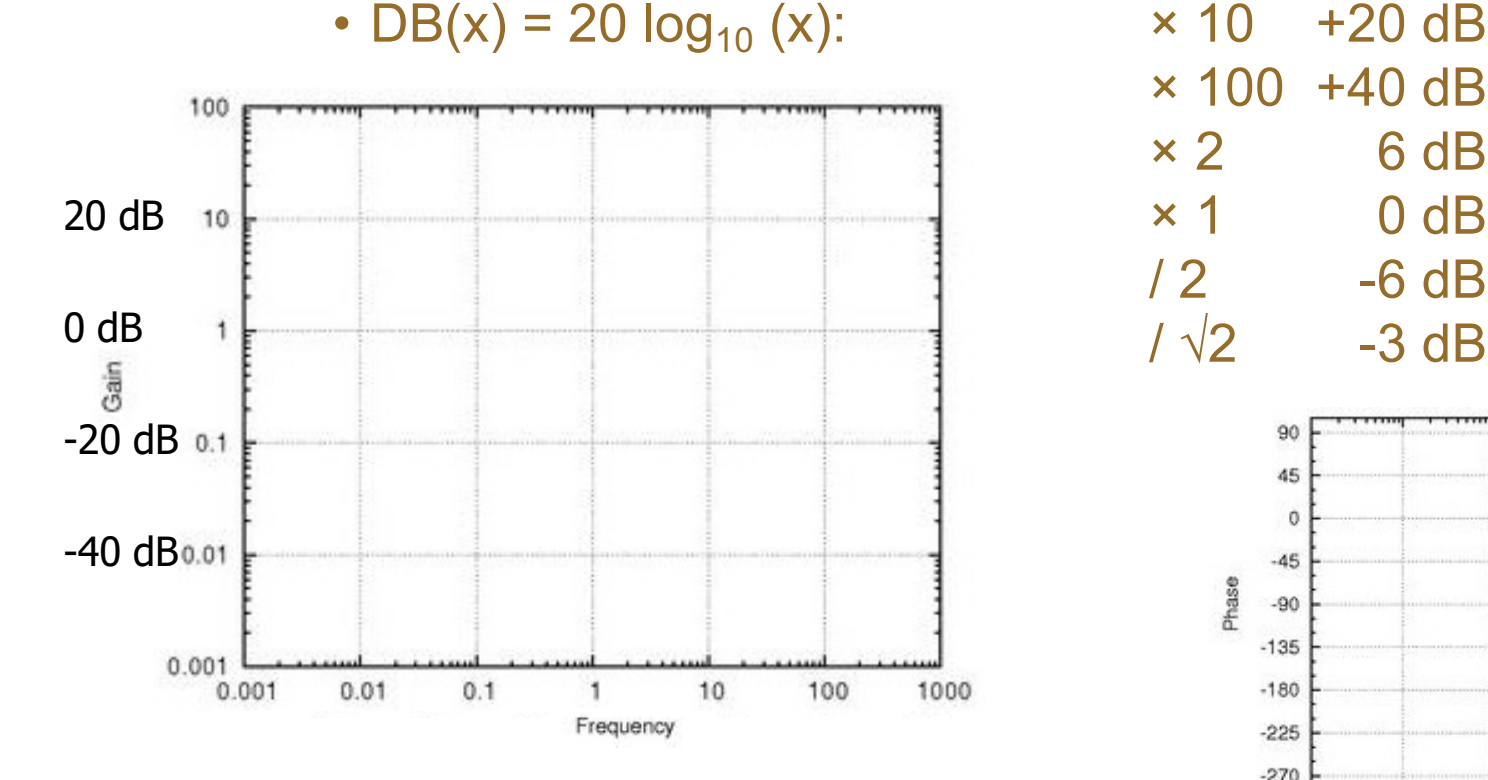

 $\times$  100 +40 dB × 2 6 dB (not exactly!)  $\times$  1 0 dB / 2 -6 dB  $1\sqrt{2}$  -3 dB

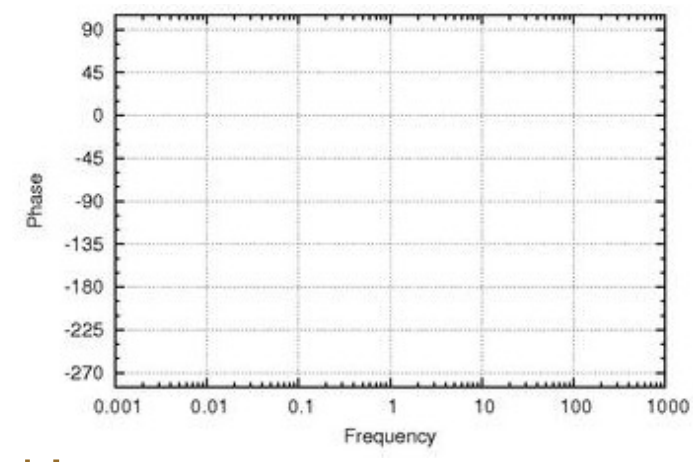

• dBs for multiplied quantities just add !

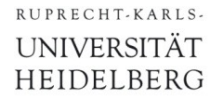

#### ■ Power functions are straight lines:

$$
f(x) = x^n \Rightarrow \log[f(x)] = n \log(x)
$$

**Plot**[x2,{x,0,10}] **Log**Plot[x2,{x,0,10}] **LogLog**Plot[x2,{x,1,10}]

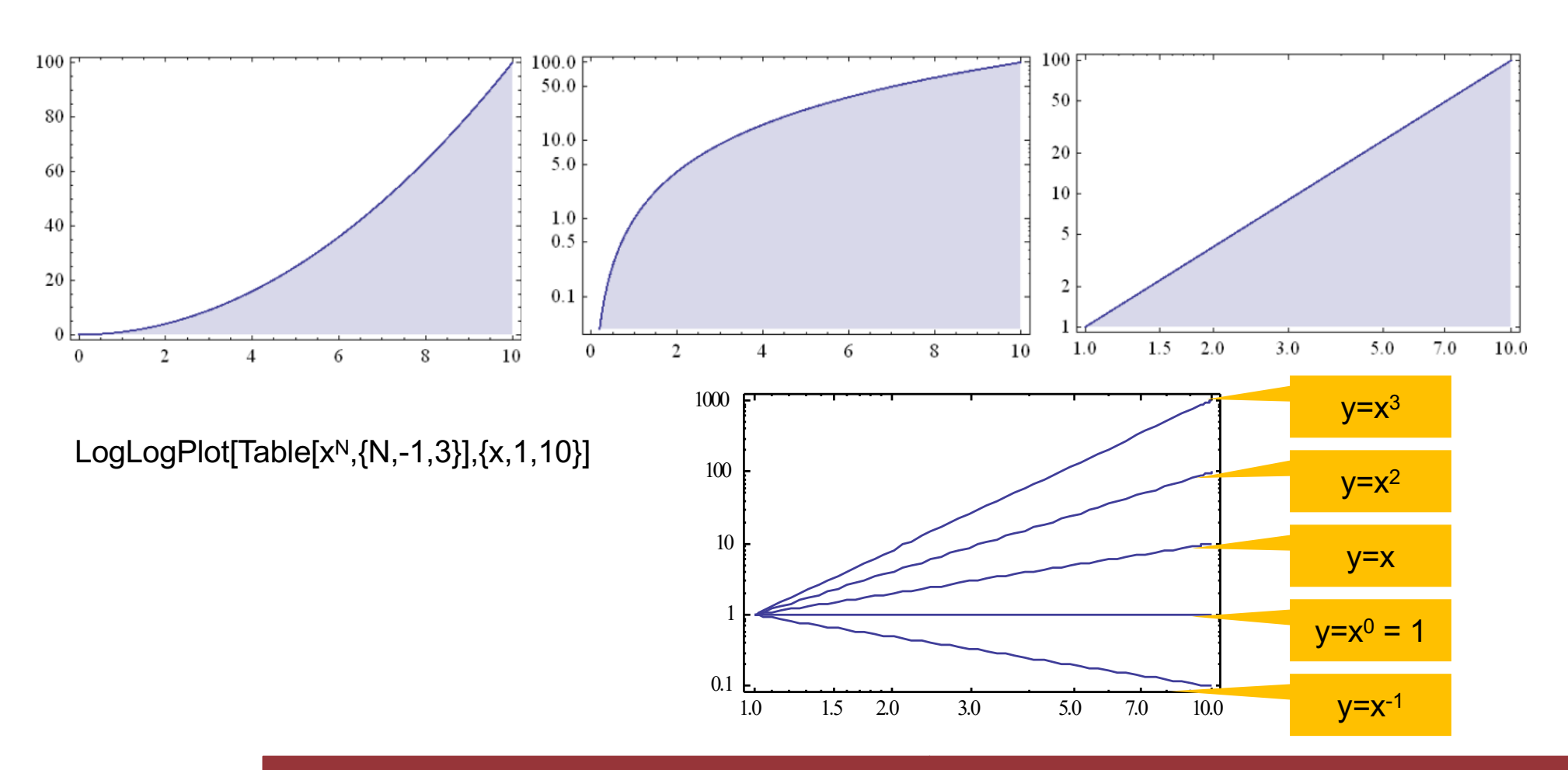

#### Bode Diagram: Properties

■ 1/x function has slope -1:

$$
f(x) = \frac{1}{x} = x^{-1} \Rightarrow \log[f(x)] = -1 \log(x)
$$

#### § Multiplied functions are **added** in plot:

$$
f = f_1 \cdot f_2 \Rightarrow \log[f] = \log(f_1) + \log(f_2)
$$

 $f1=2+x; f2=x^{-1};$ 

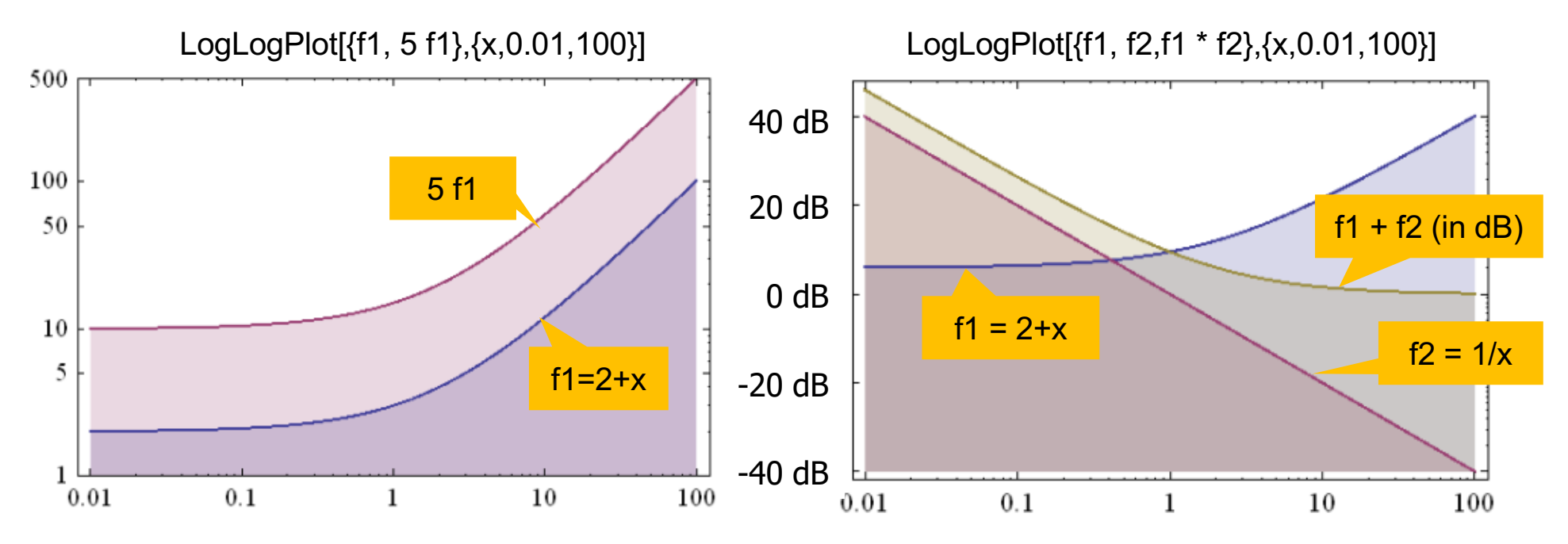

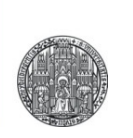

# **THE LOW PASS FILTER**

## Analysis of the Low Pass Transfer Function

■ Transfer Function:  $H(\omega) = \frac{1}{1 + i \frac{\omega}{\omega}}$  with  $\omega_0 = 1/RC$ • Magnitude:  $v(\omega) = \sqrt{H(\omega)H^*(\omega)} = \frac{1}{\sqrt{(1+i\frac{\omega}{\omega})(1-i\frac{\omega}{\omega})}}$  $v(\omega) = \frac{1}{\sqrt{(1 + \frac{\omega^2}{\omega_0^2})}}$   $\rightarrow \frac{1}{\sqrt{2}}$  for  $\omega = \omega_0$ <br> $\rightarrow \frac{\omega_0}{\omega_0}$  for  $\omega \rightarrow \infty$  $H(\omega) = \frac{1}{1+i\frac{\omega}{\omega_0}} = \frac{1}{1+i\frac{\omega}{\omega_0}} \times \frac{1-i\frac{\omega}{\omega_0}}{1-i\frac{\omega}{\omega_0}} = \frac{1-i\frac{\omega}{\omega_0}}{1+\frac{\omega^2}{\omega_0}}$ § Phase:  $\varphi = \operatorname{atan}\left(\frac{\operatorname{Im}(H)}{\operatorname{Re}(H)}\right) = -\operatorname{atan}\left(\frac{\omega}{\omega_0}\right).$ (rad or degree)

#### Bode Plot of LowPass (Amplitude)

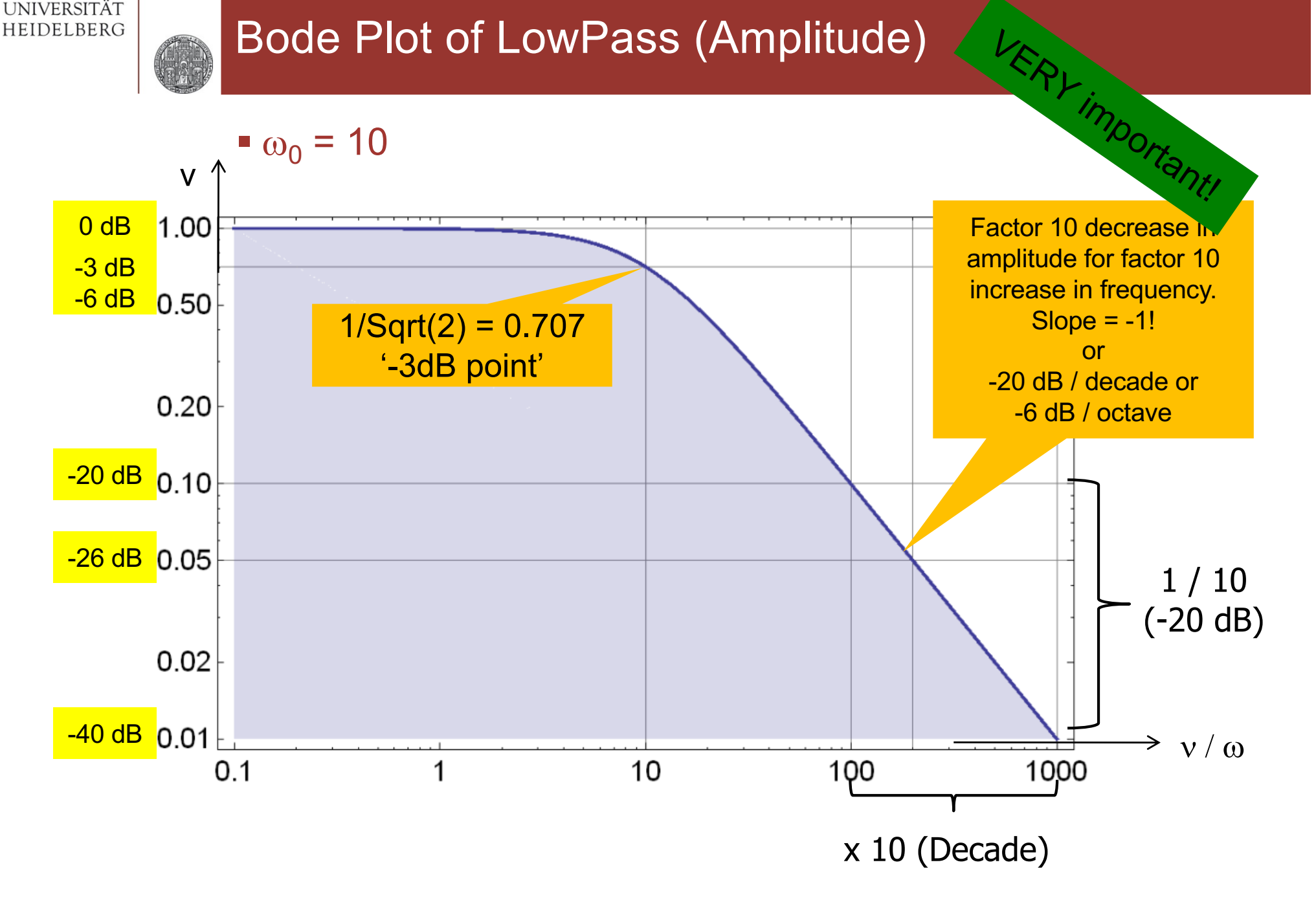

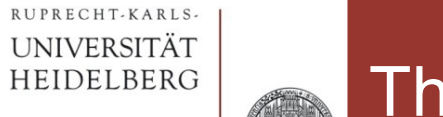

#### The same in dB

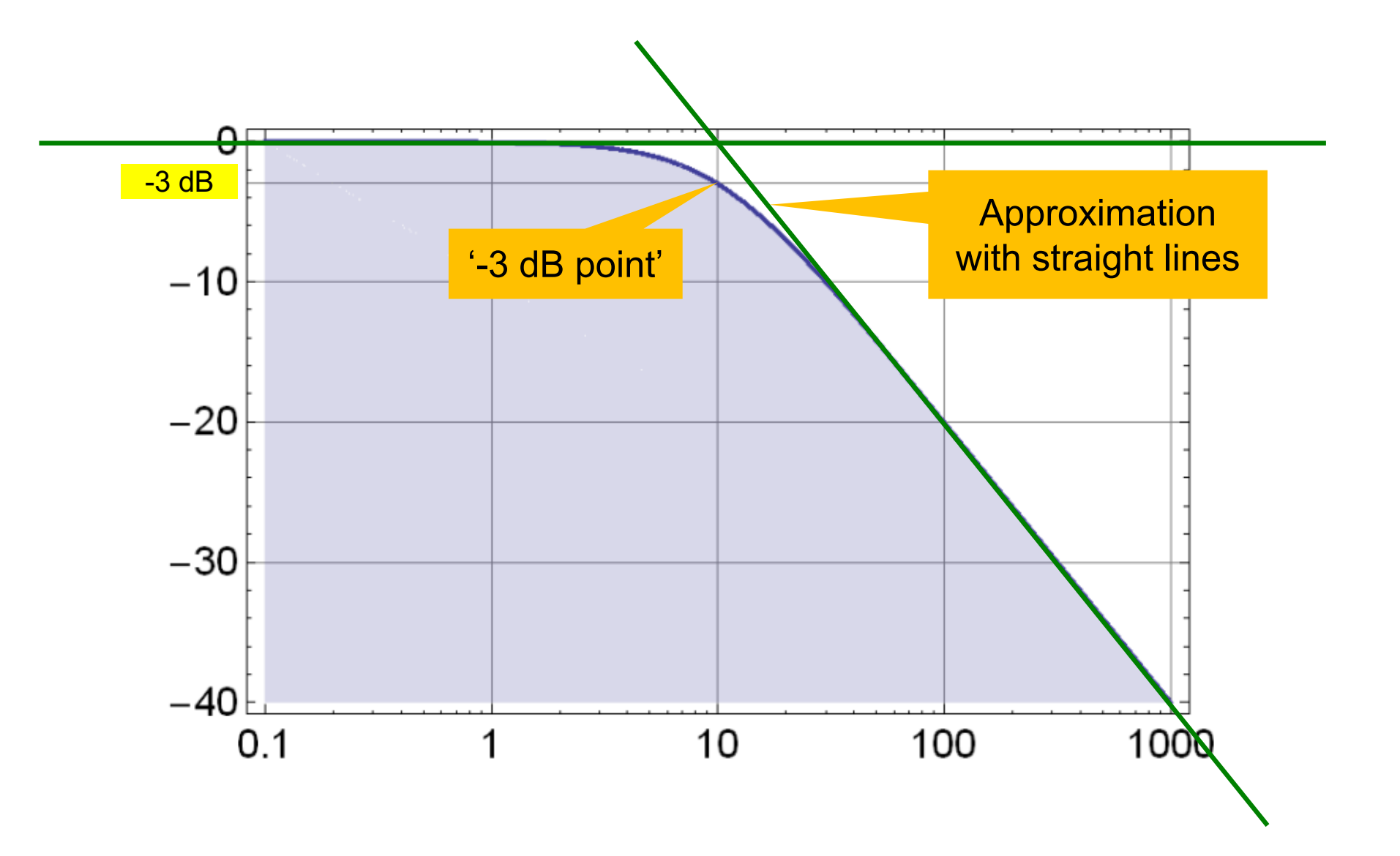

CCS - Basics P. Fischer, ZITI, Uni Heidelberg, Seite 24

#### Bode Plot of LowPass (Phase)

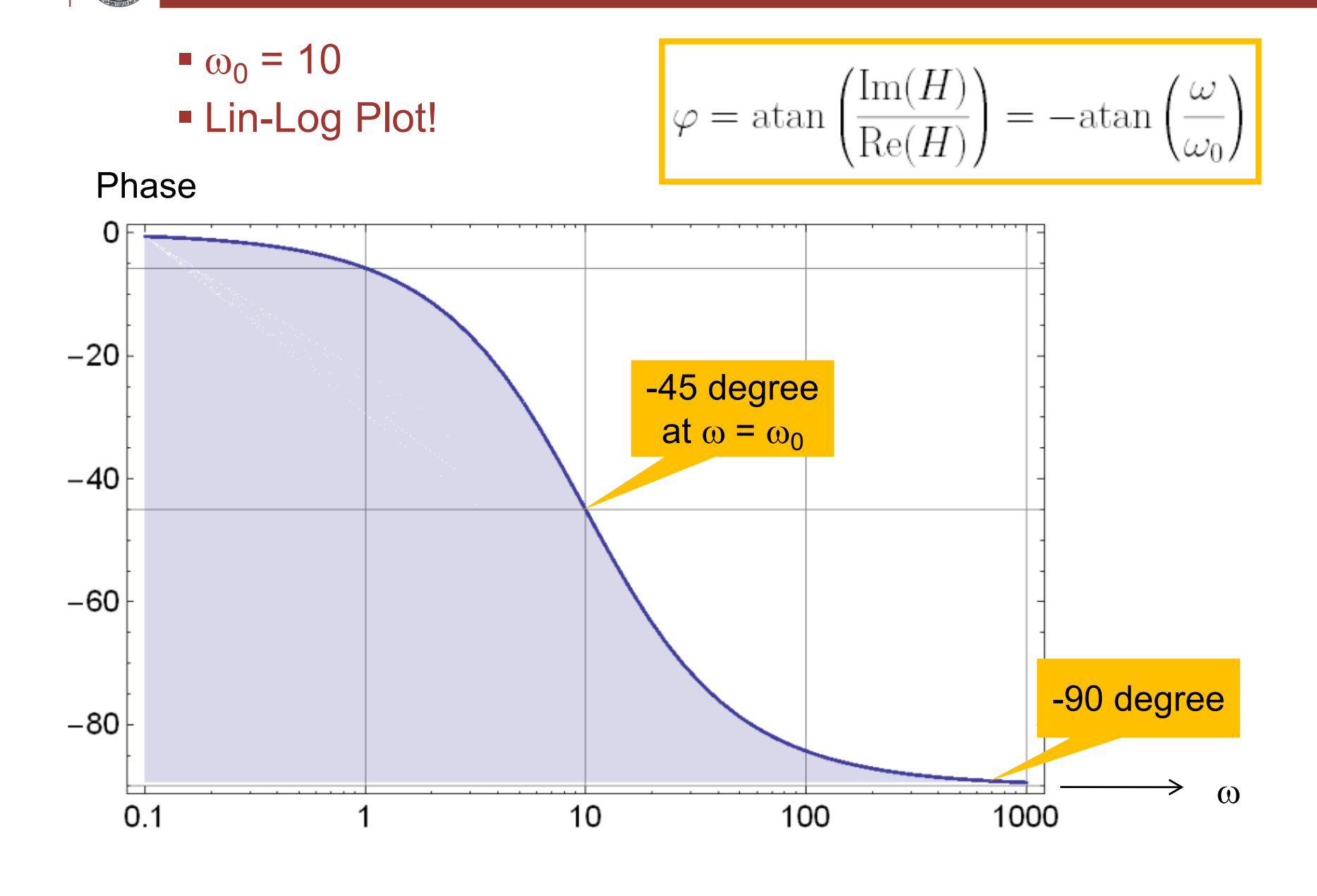

## Where is the Corner?

$$
H(\omega) = \frac{1}{1 + i\frac{\omega}{\omega_0}}
$$

- At the corner frequency  $\omega_0 = 1/(RC)$ :
- The impedance of the capacitor is

 $1/(sC) = 1/(i \omega_0 C) = R/i$ 

with absolute value R.

- § Therefore: At the corner frequency, the (absolute value) of the impedances of the capacitor and the resistor are the same.
	- C becomes 'more important' than R

## Series Connection of two Low Pass Filters

§ Consider two identical LP filters. A 'unit gain buffer' makes sure that the second LP does not load the first one:

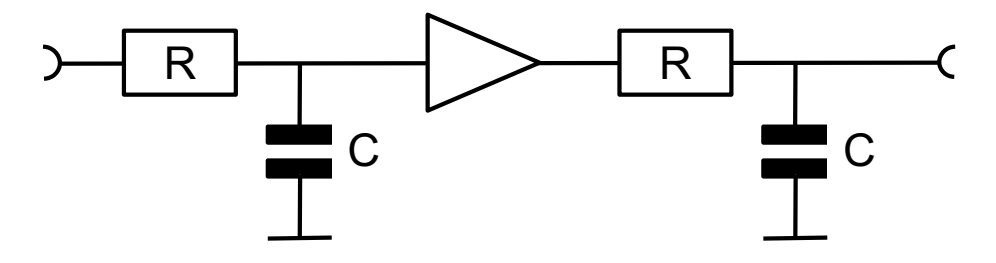

• From the properties of the LogLog Plot, the TF of the 2<sup>nd</sup> order LP is just the sum of two 1<sup>st</sup> order LPs:

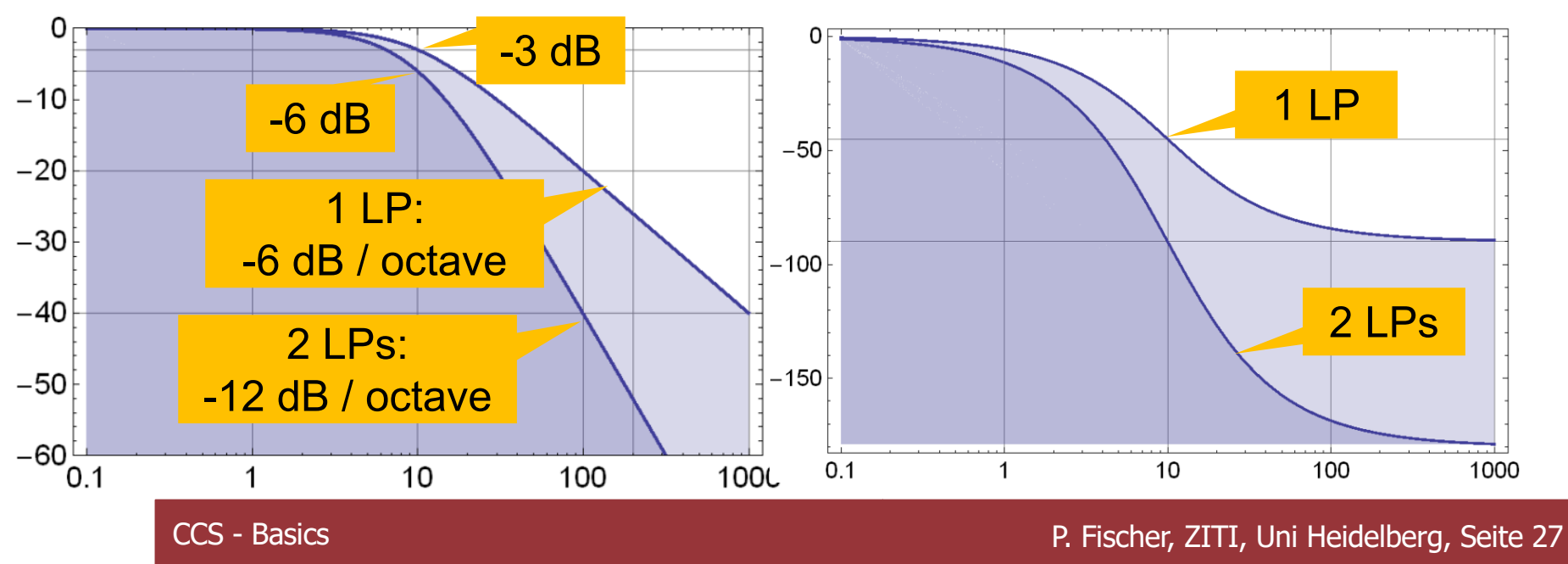

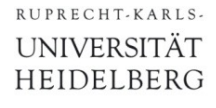

• All circuits behave like low-passes (at some frequency)!

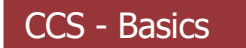

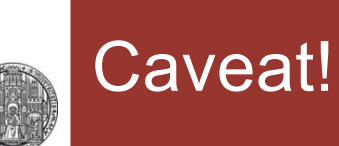

- So far, frequency is expressed with  $\omega$ , i.e. in radian / second  $\blacksquare$  We have:  $\omega = 2 \pi v$
- Therefore, the frequencies in Hertz are  $2\pi$  lower!!!

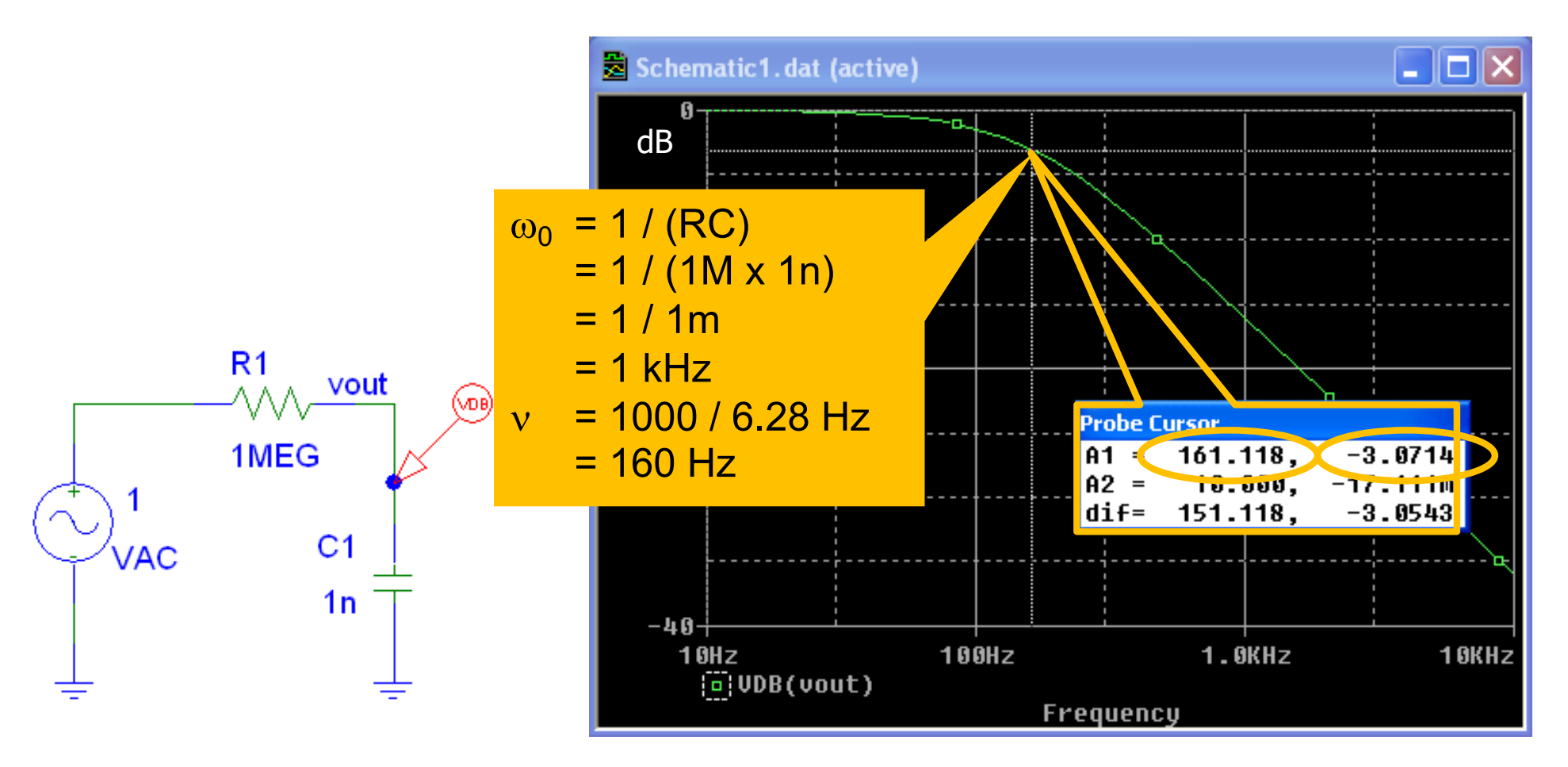

#### Low Pass and High Pass

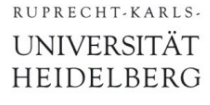

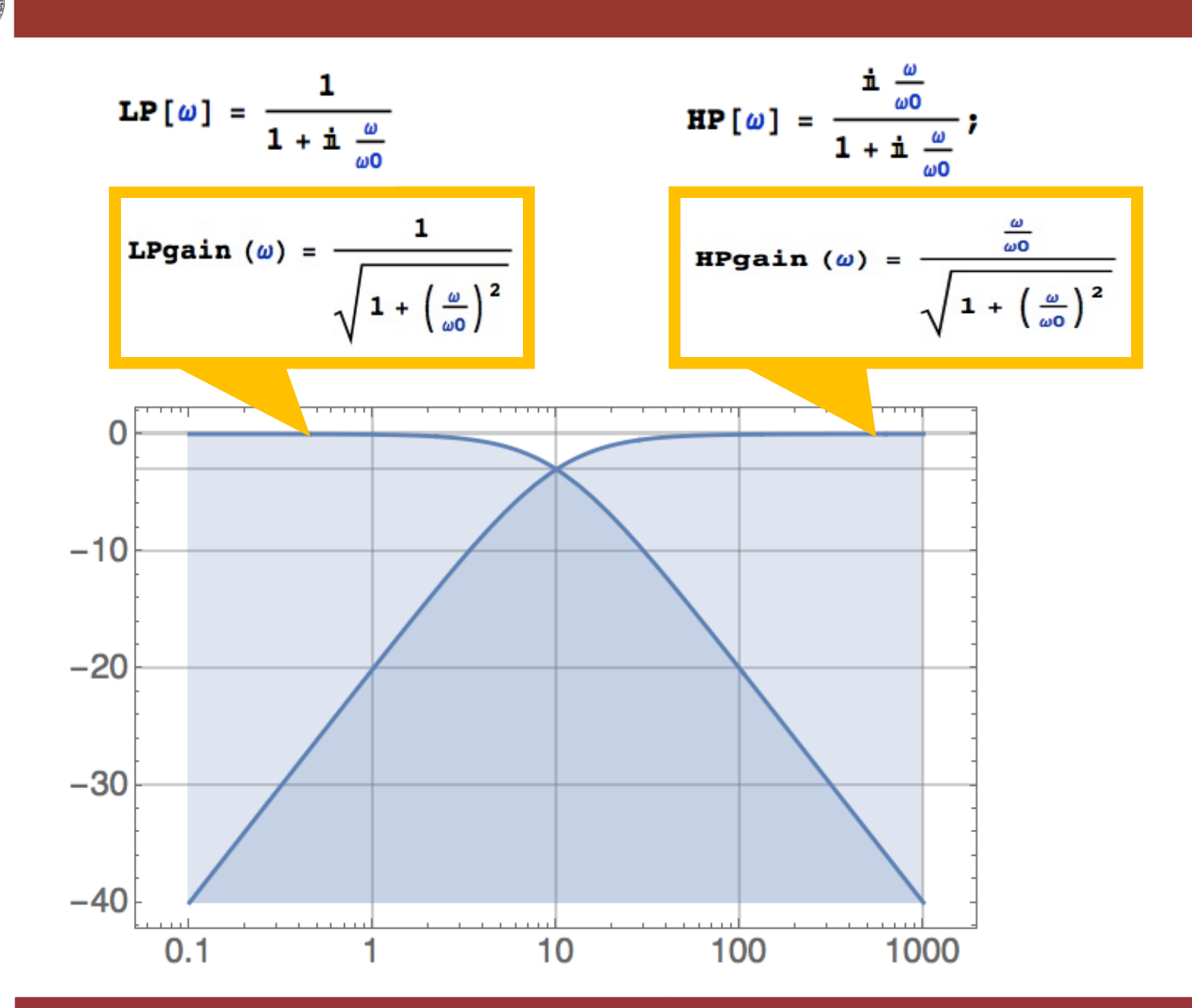

- Replace s by i  $\omega$
- Calculate (squared) gain as absolute value

 $gain2 = H[i\omega]$  Conjugate [H[i  $\omega$ ] ] // Complex Expand // Simplify

1 + 4  $C^2$  R<sup>2</sup>  $\omega^2$  $1 + 7 C^2 R^2 \omega^2 + C^4 R^4 \omega^4$ 

- $\blacktriangleright$  To plot, convert to dB by taking 20 Log<sub>10</sub>[ $\forall$ H].
	- The sqrt can be eliminated by using 10  $Log_{10}[H]$

LogLinearPlot[10 Log[10, gain2] /.  $\{R \rightarrow 1, C \rightarrow 1\}$ ,  $\{\omega, 0.01, 100\}$ , PlotRange → {-20, 2}, Filling → -20]

■ For phase, better use ArcTan[Re,Im] to get quadrant right

LogLinearPlot  $\left[\frac{180}{\pi}\arctan\left[\text{Re}\left[\text{H}\left[\text{i }\omega\right]\right],\text{Im}\left[\text{H}\left[\text{i }\omega\right]\right]\right]\right)/. \{\text{R}\rightarrow1,\text{C}\rightarrow1\},\{\omega,0.01,100\}\right]$ 

## A More Complex Example

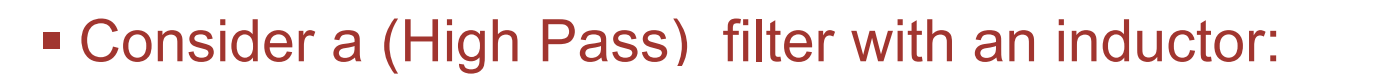

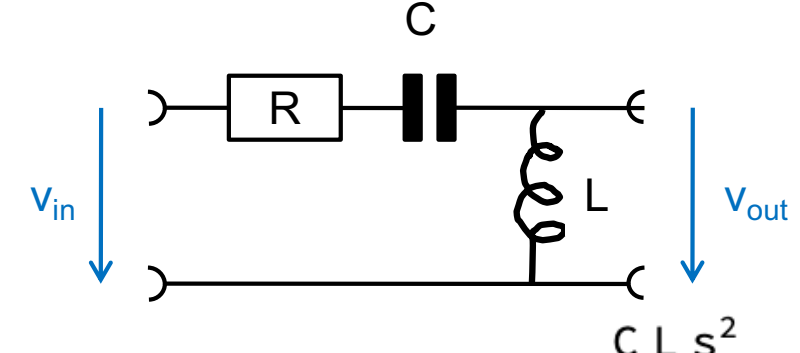

• The transfer function is

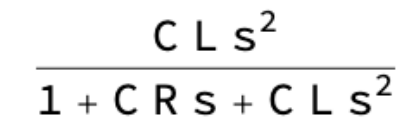

■ It is of 'second order' (s has exponent of 2 in denominator)

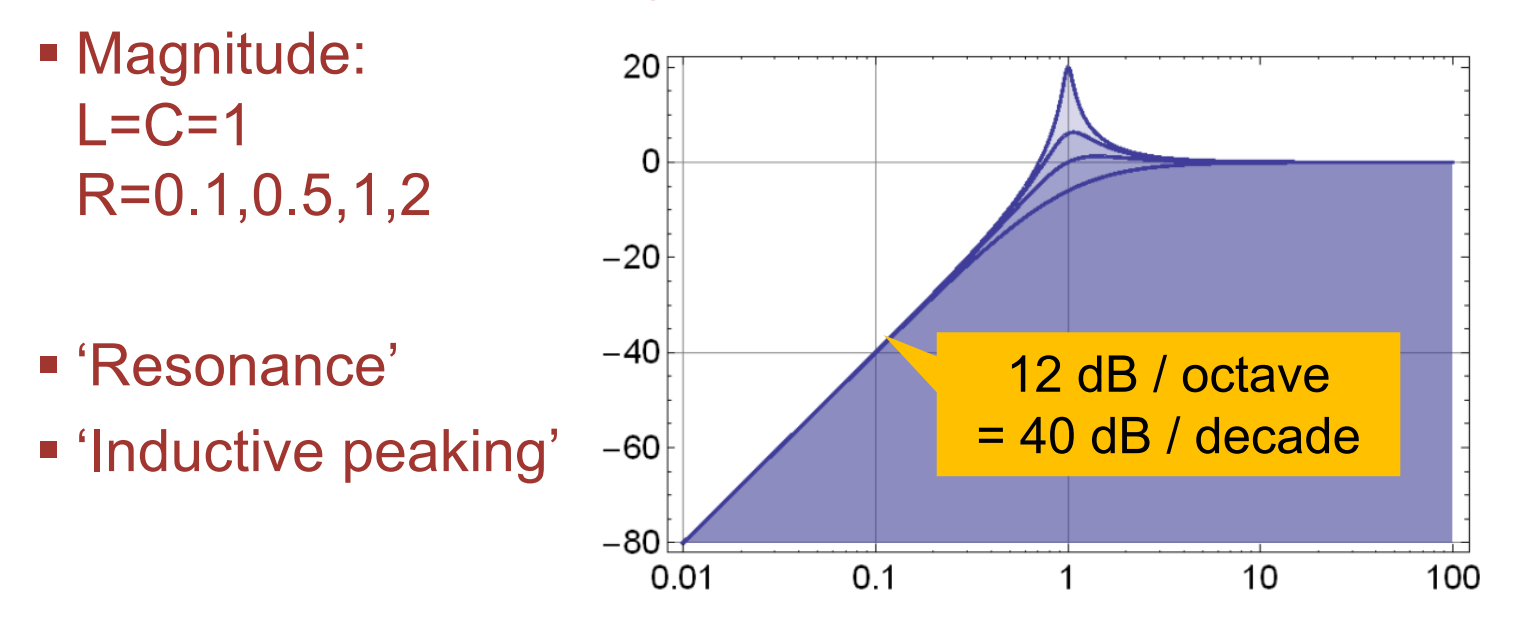

RUPRECHT-KARLS-UNIVERSITÄT HEIDELBERG

Mathematica

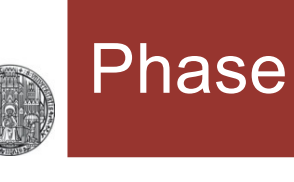

#### § Phase

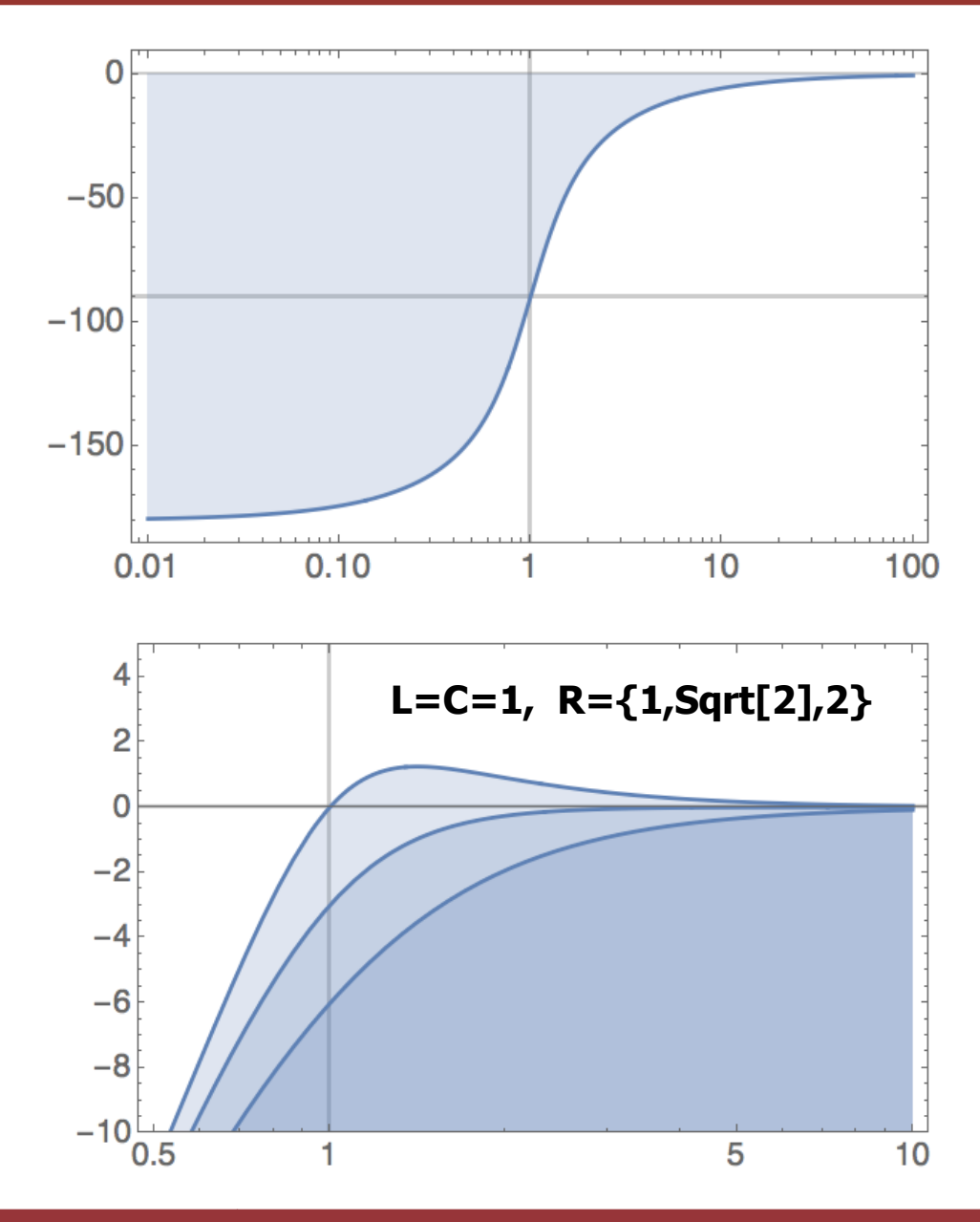

- § For fun:
	- When is filter steep & flat?
	- Zoom to corner frequency:

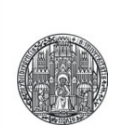

# **CIRCUIT SIMPLIFICATIONS**

§ To roughly understand behavior of circuits, only keep the dominant components:

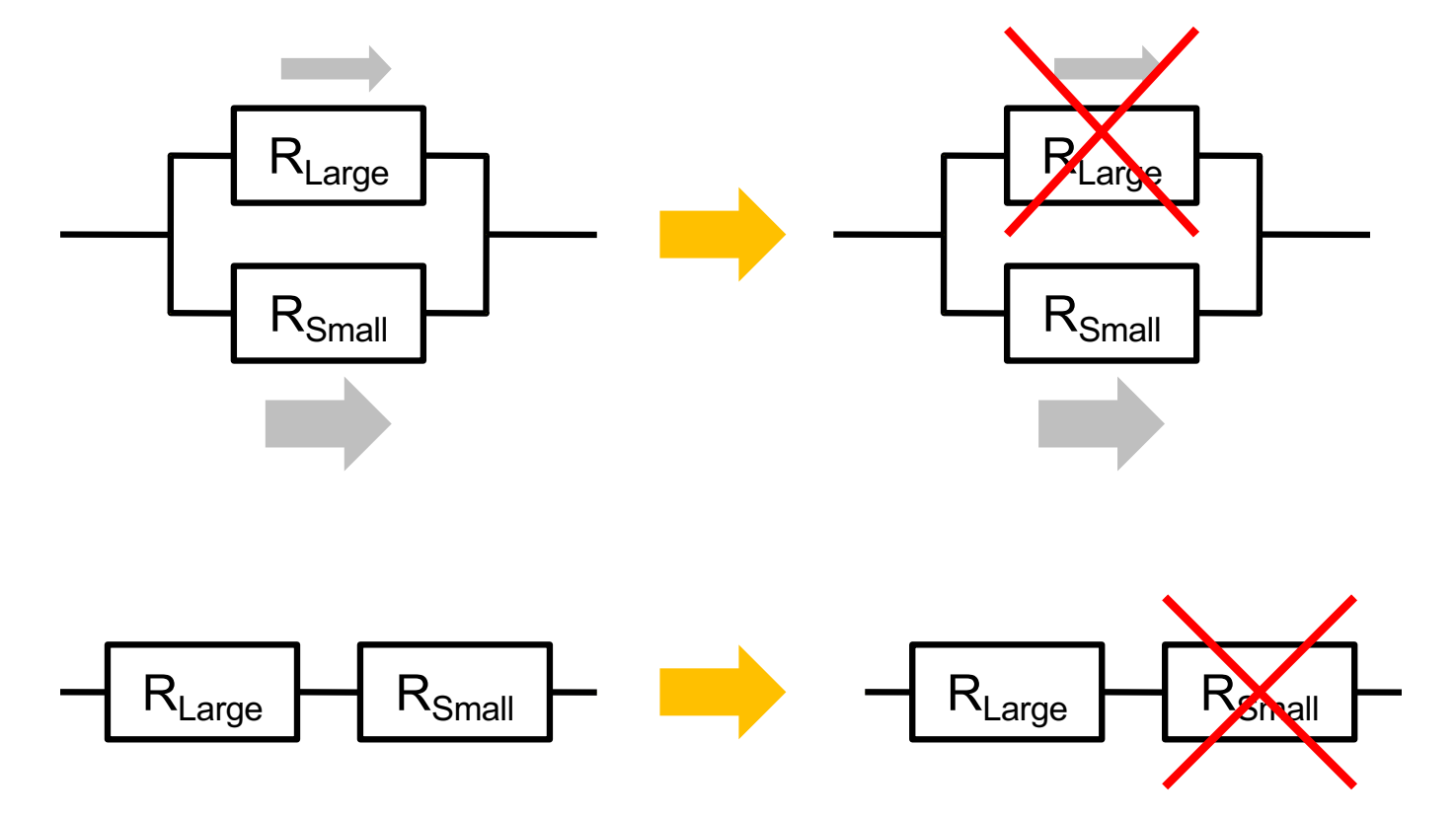

- § Eliminate *larger* or the *smaller* part (depending on circuit!)
- $\blacksquare$  Error  $\sim$  ratio of components

### The same for Capacitors

RUPRECHT-KARLS-UNIVERSITÄT HEIDELBERG

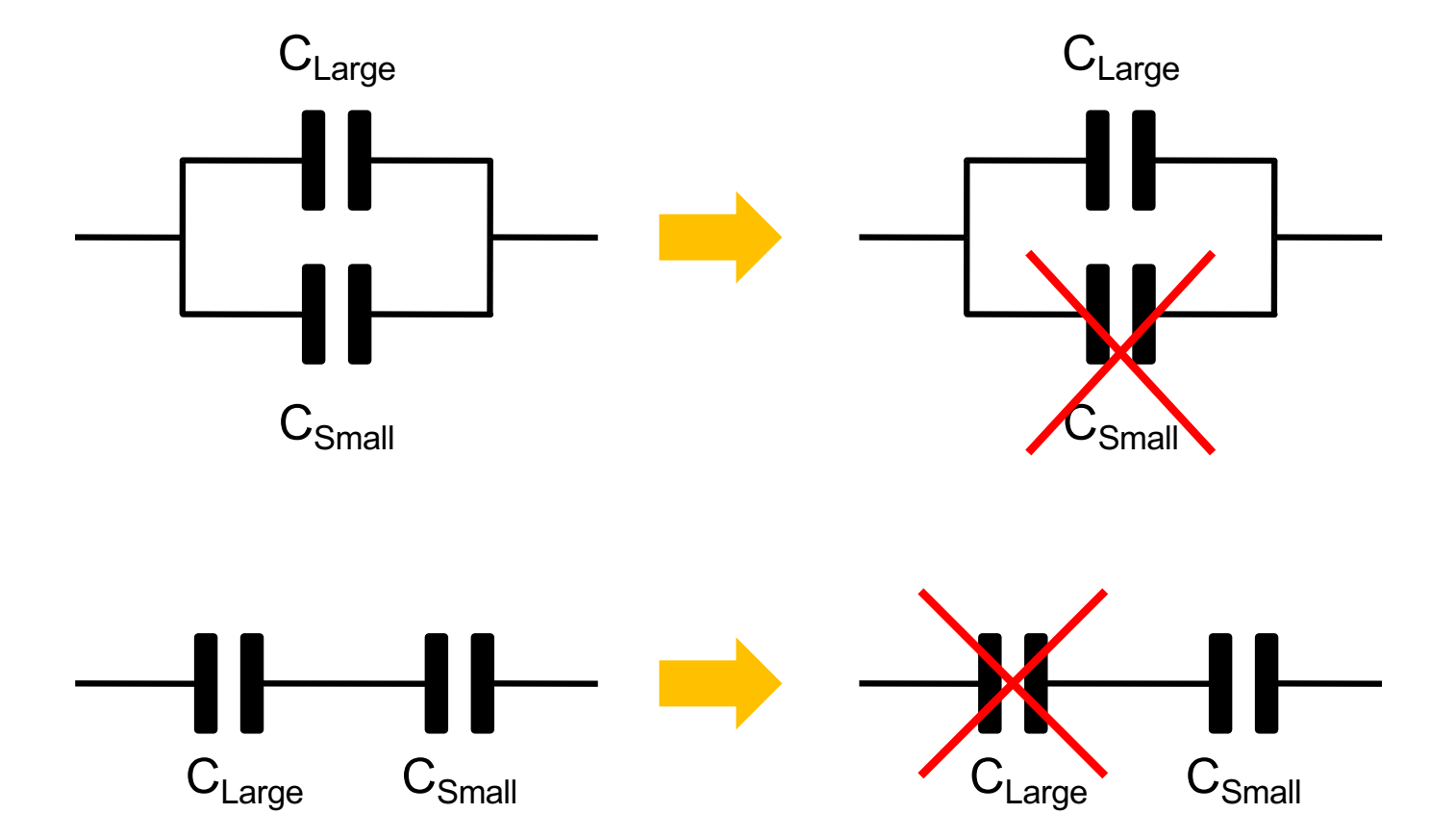

### Resistors AND Capacitors

#### **Behavior depends on frequency** ( $|Z_c| = 1/(2\pi v)$ )

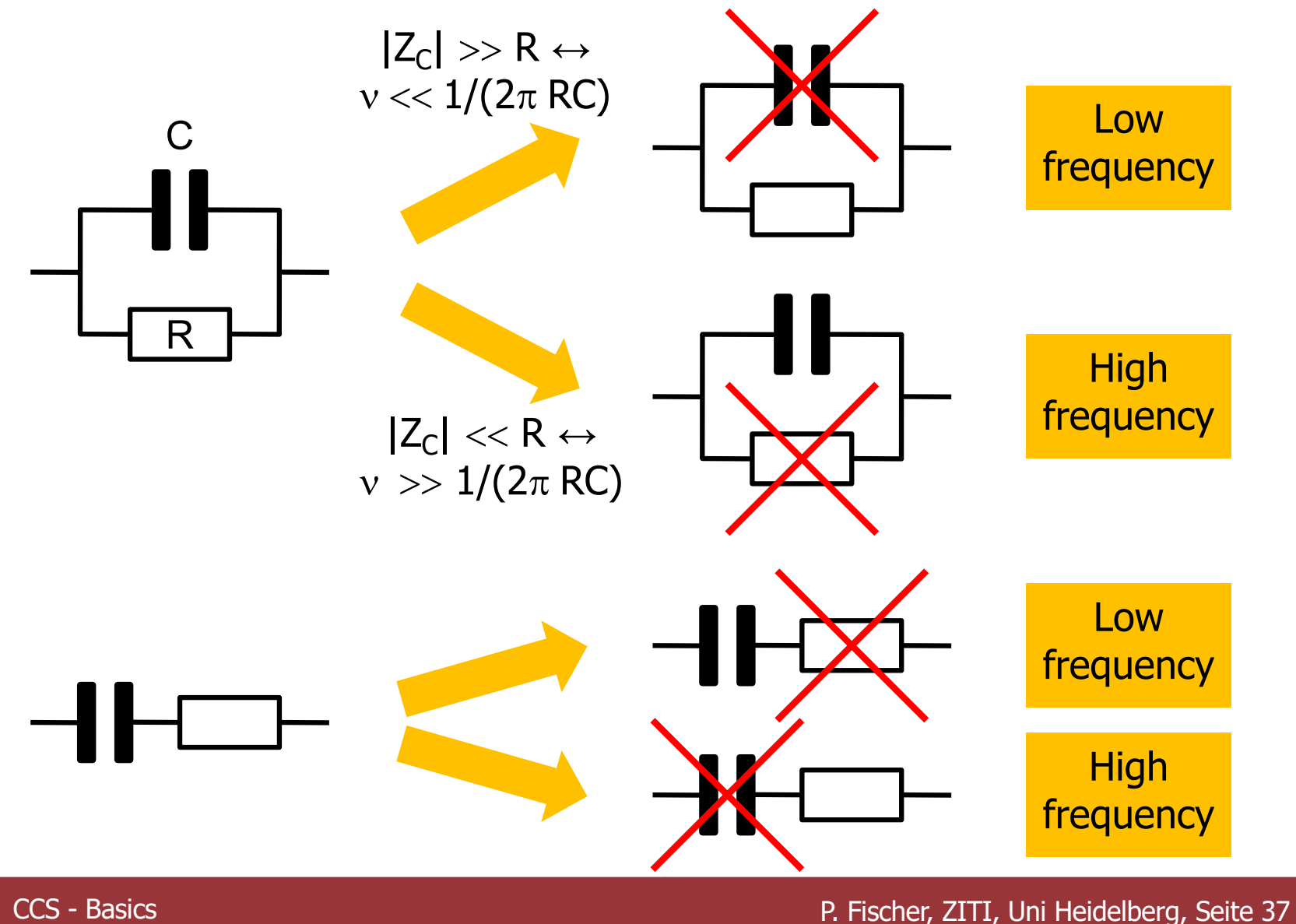

RUPRECHT-KARLS-UNIVERSITÄT HEIDELBERG